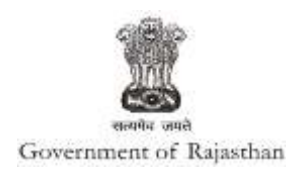

## **Government of Rajasthan**

**'Registration under Shops and Establishments Act' is provided as a service through the online Single Window System**

Rajasthan's advanced Single Window Clearance System (SWCS) allows online application, submission, payments, tracking of status, approvals and issuance of the certificate(s).

Common Information once provided in SWCS is populated in the respective form for which approval is applied. Only rest/ additional fields are filled by the applicant, specific to the approval

**Website :** [www.swcs.rajasthan.gov.in/](http://www.swcs.rajasthan.gov.in/)

**Video User Guide :** <http://swcs.rajasthan.gov.in/Tutorials.aspx>

**Screenshots of the entire process application approval process are provided below:**

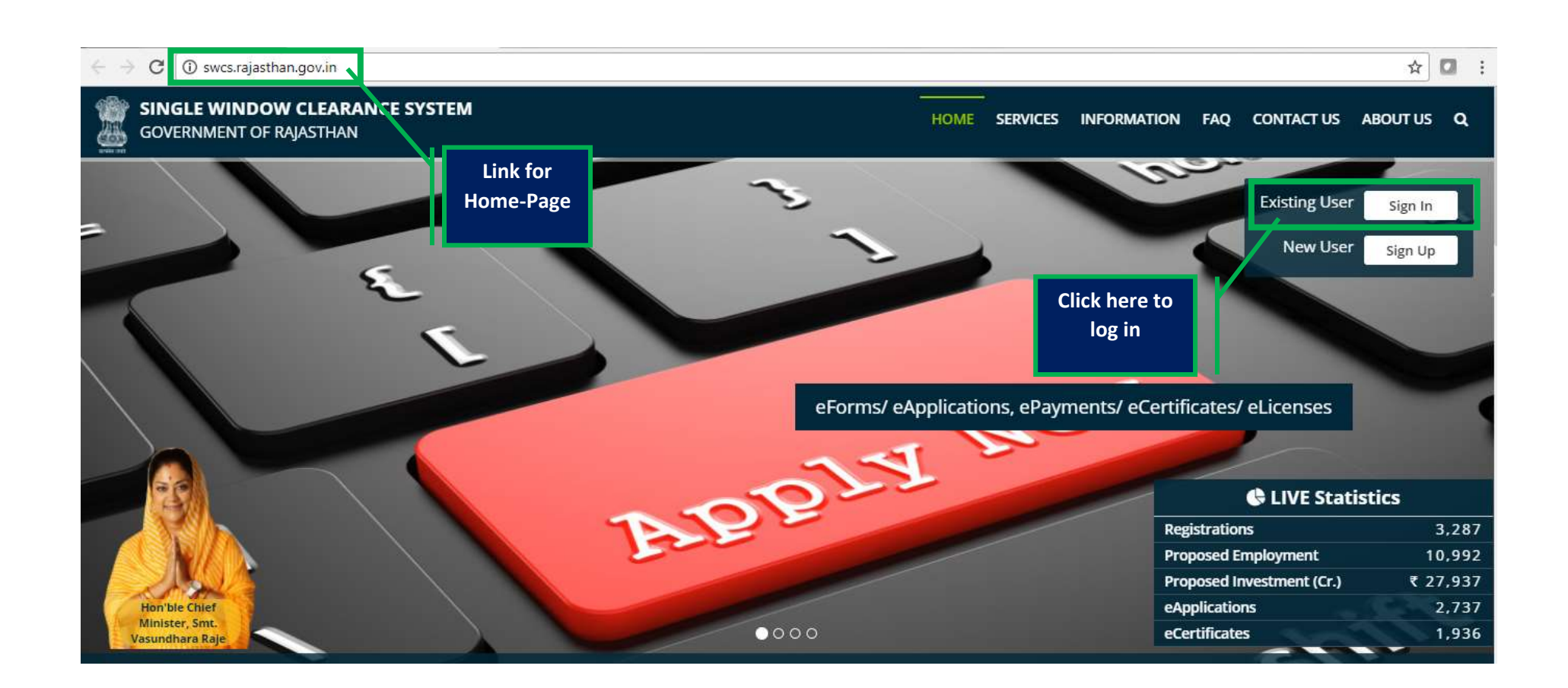

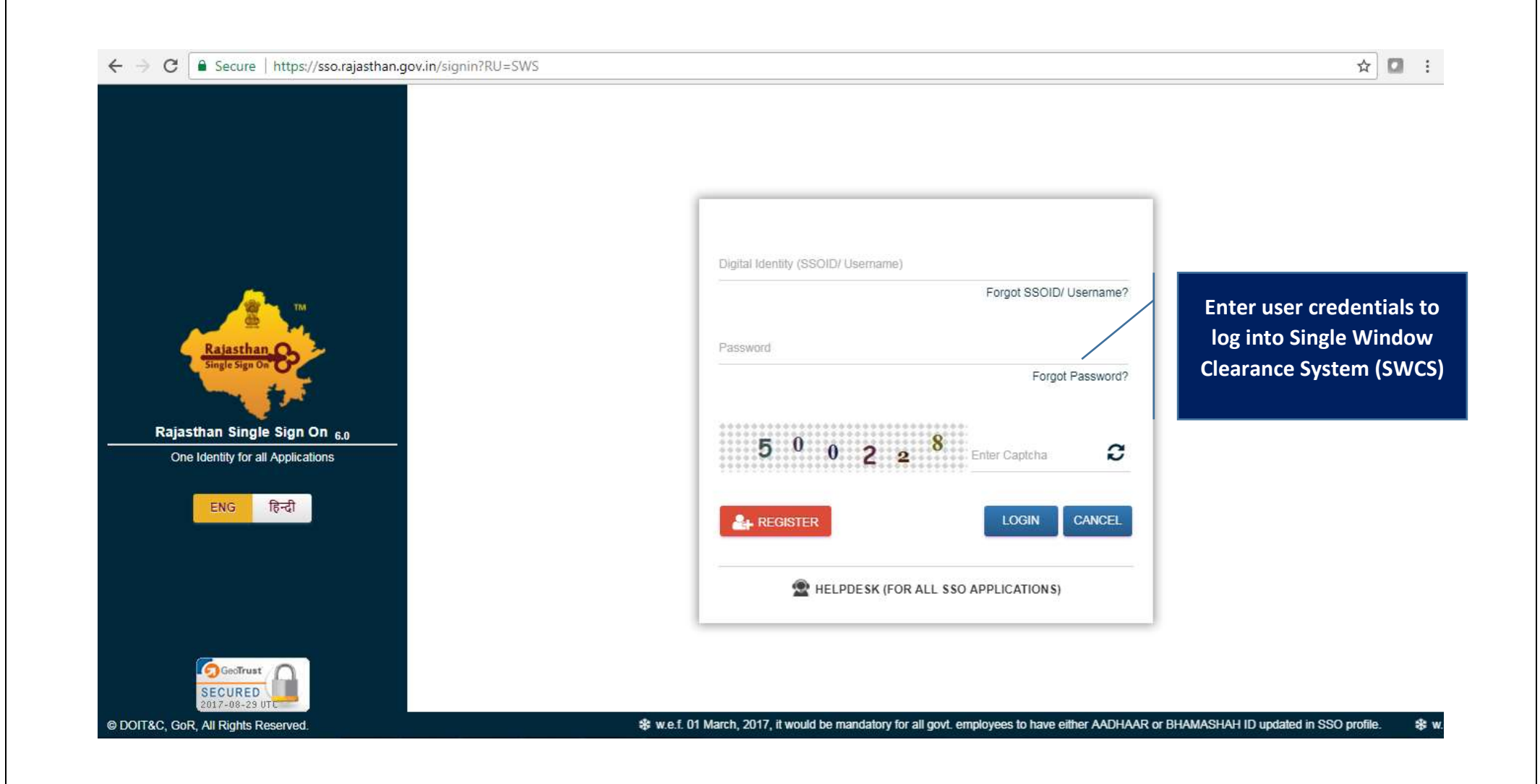

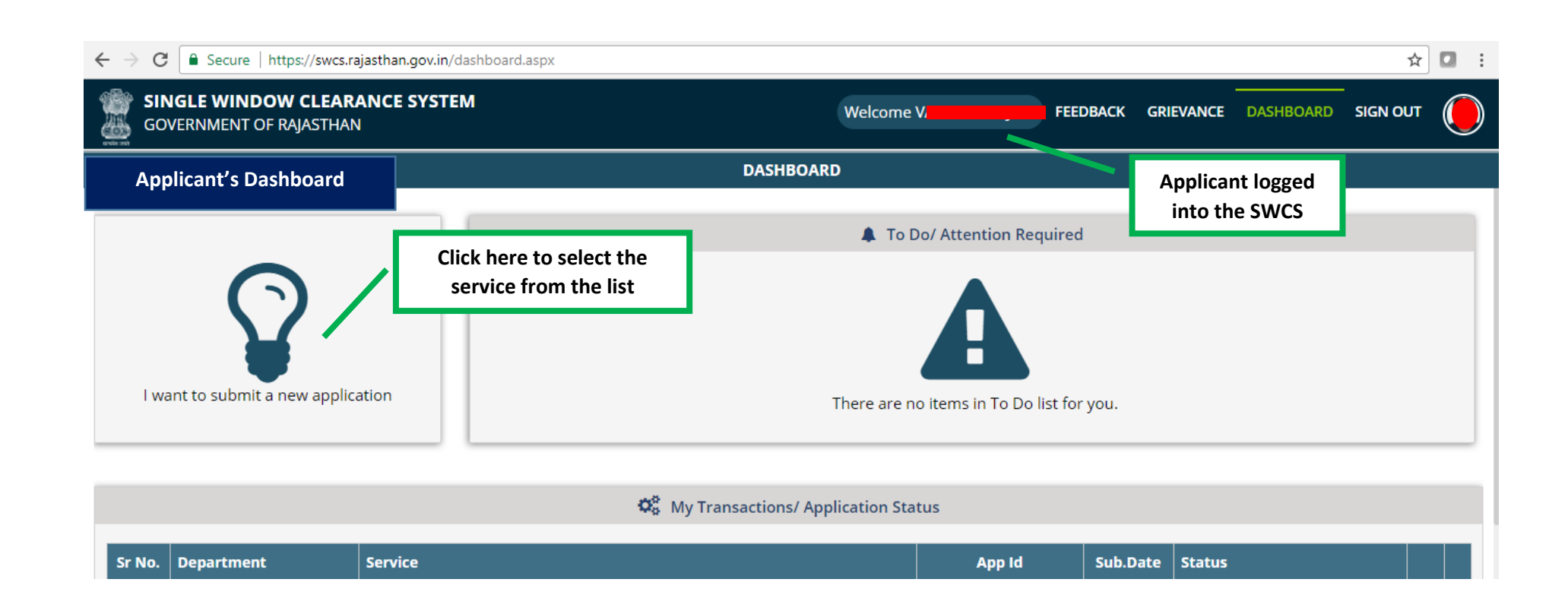

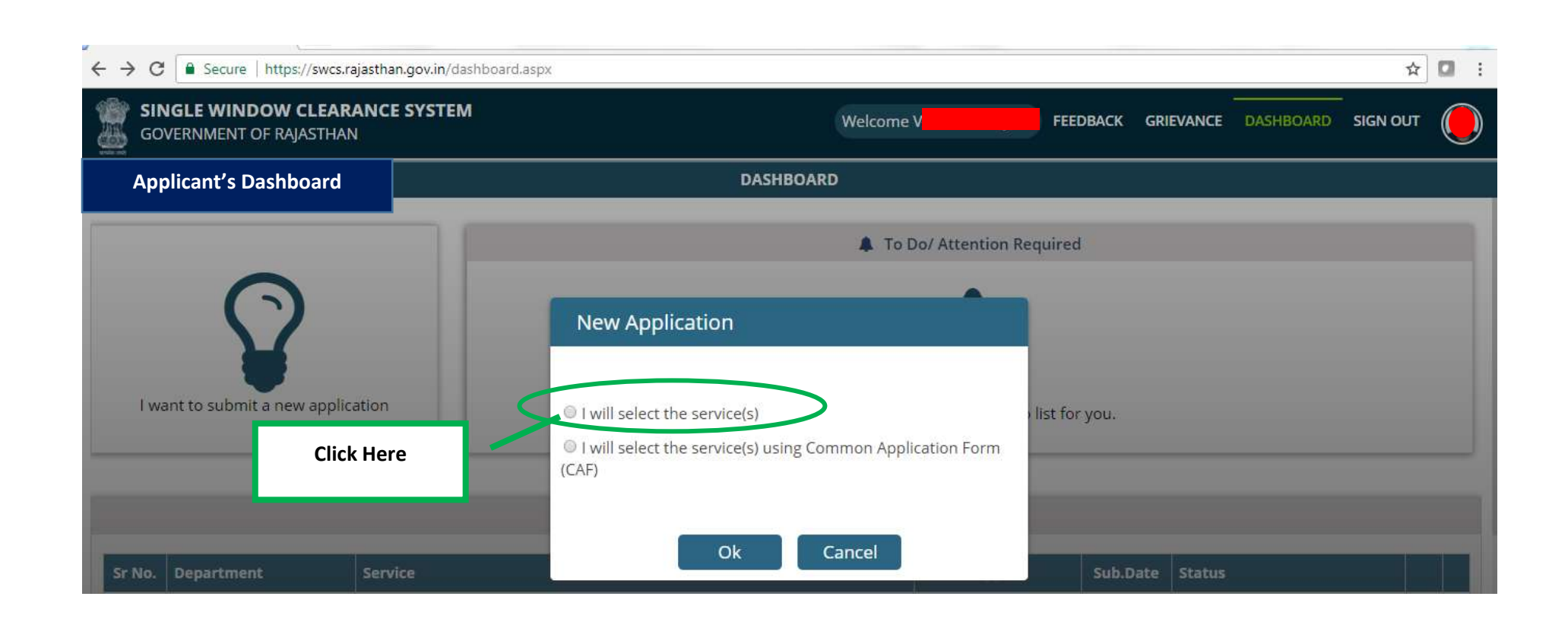

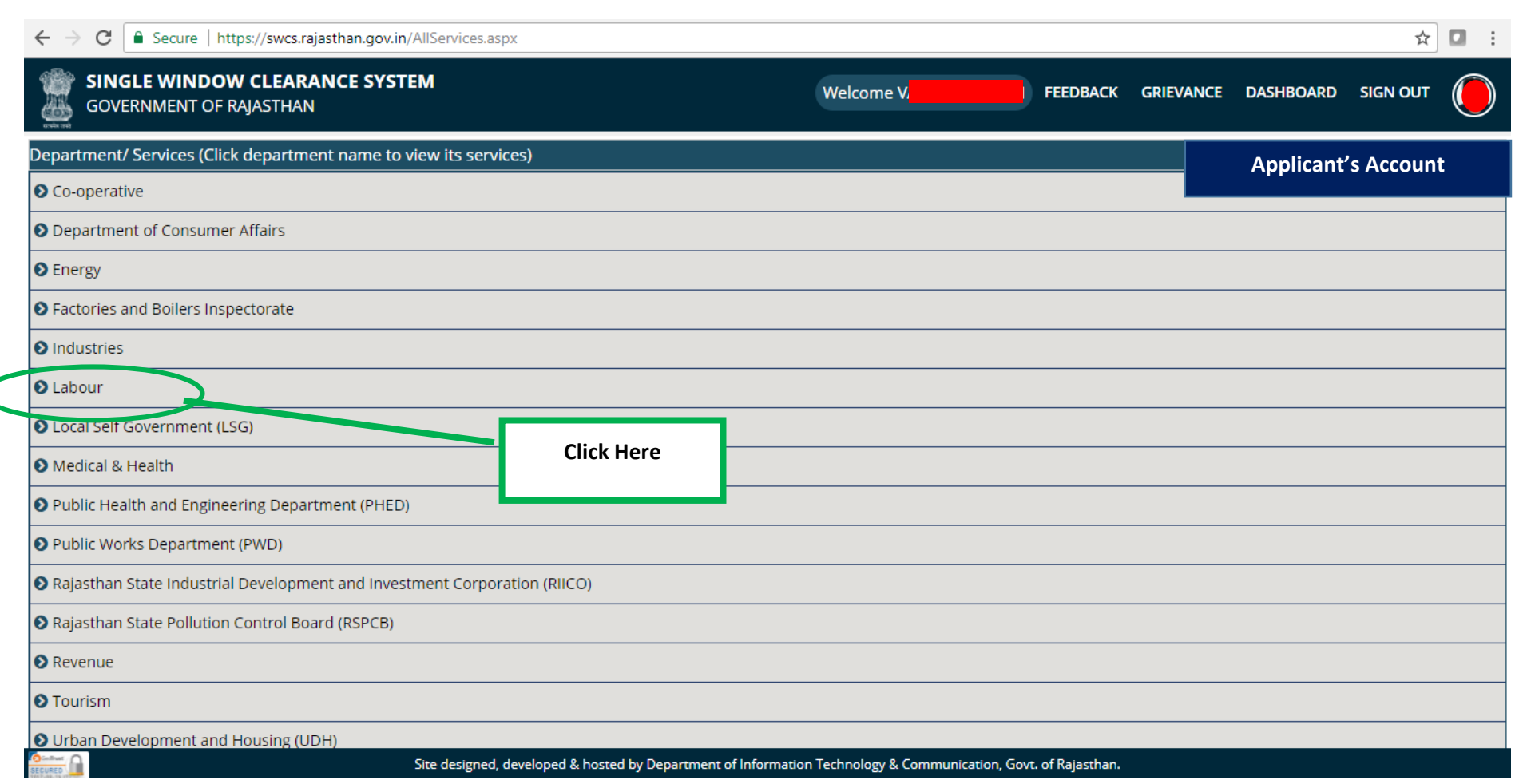

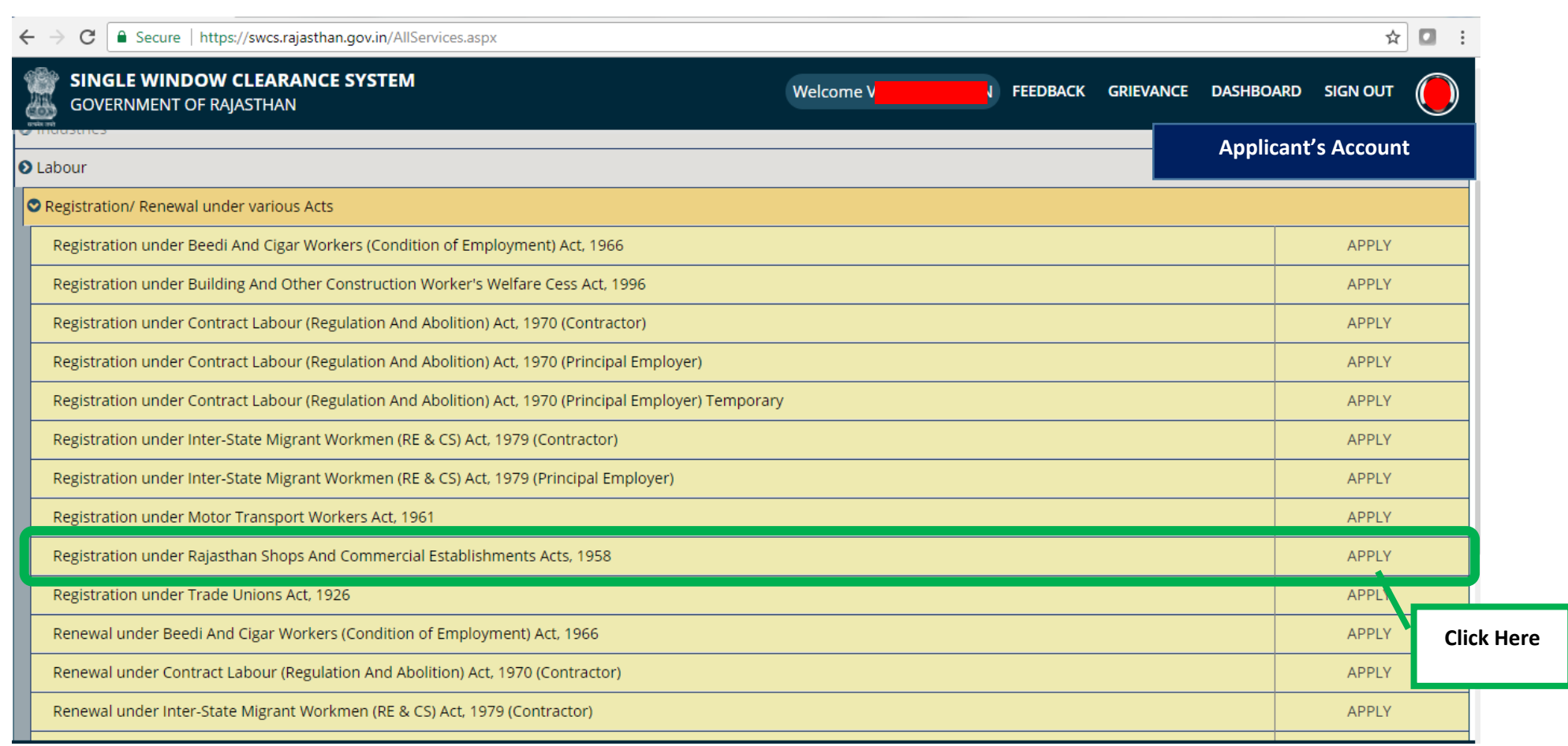

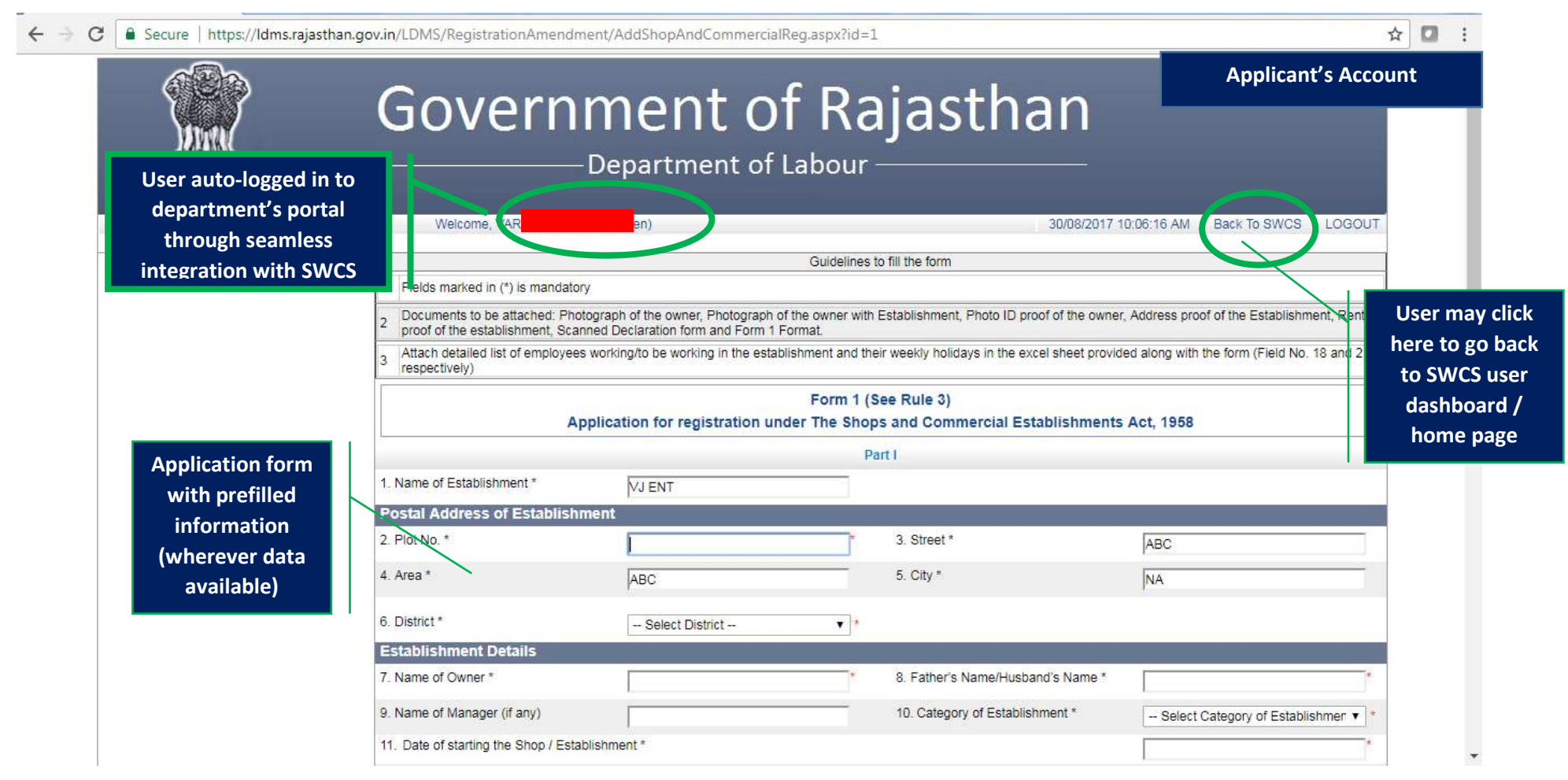

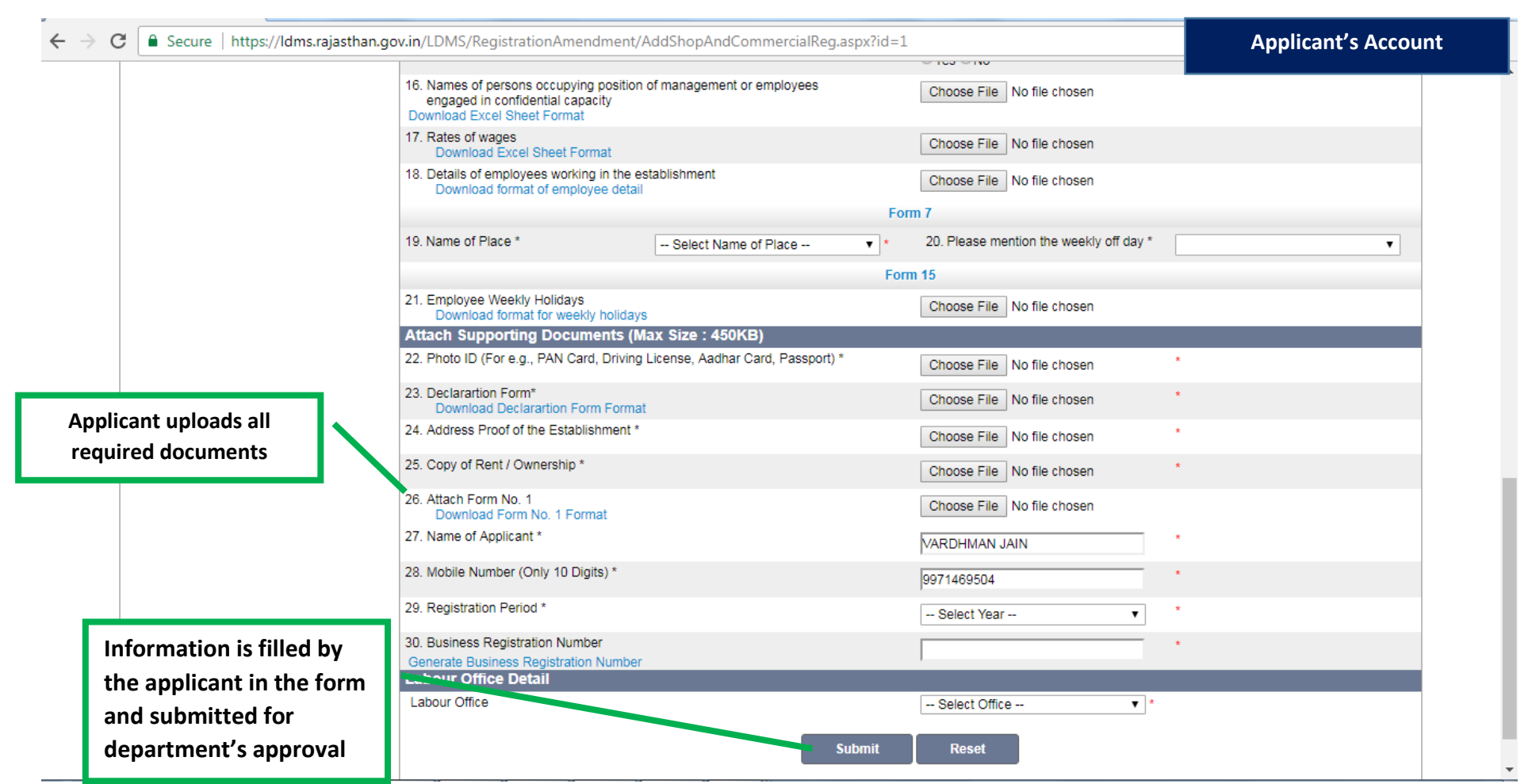

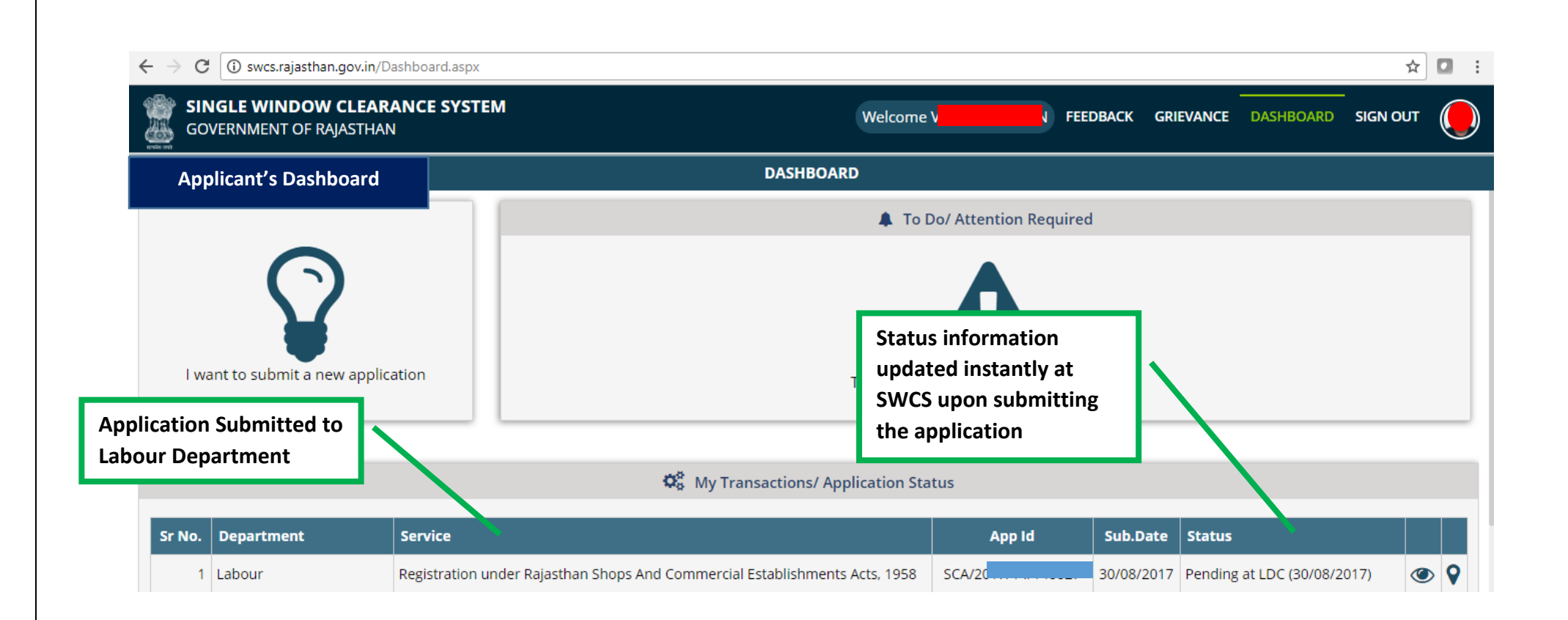

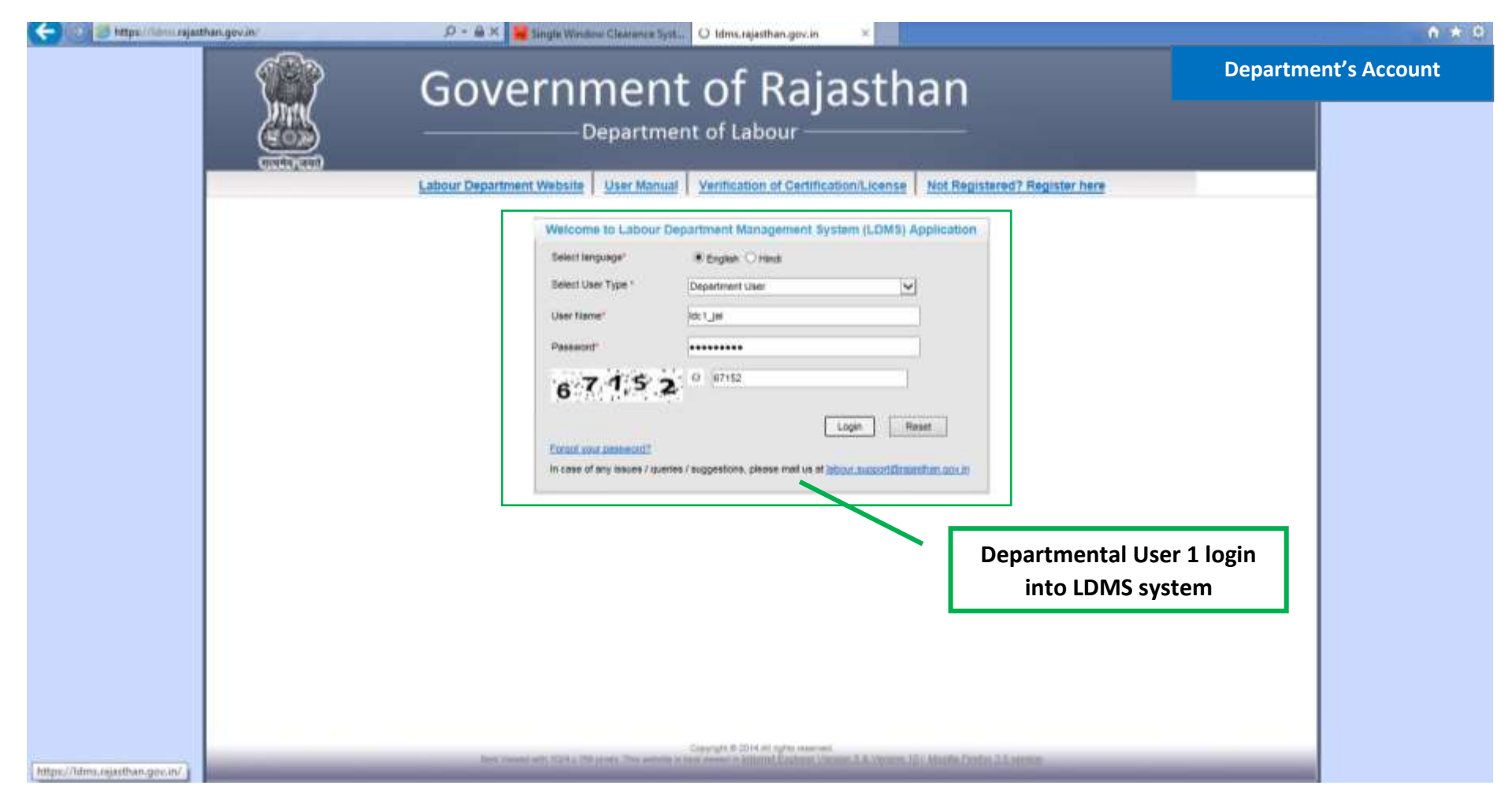

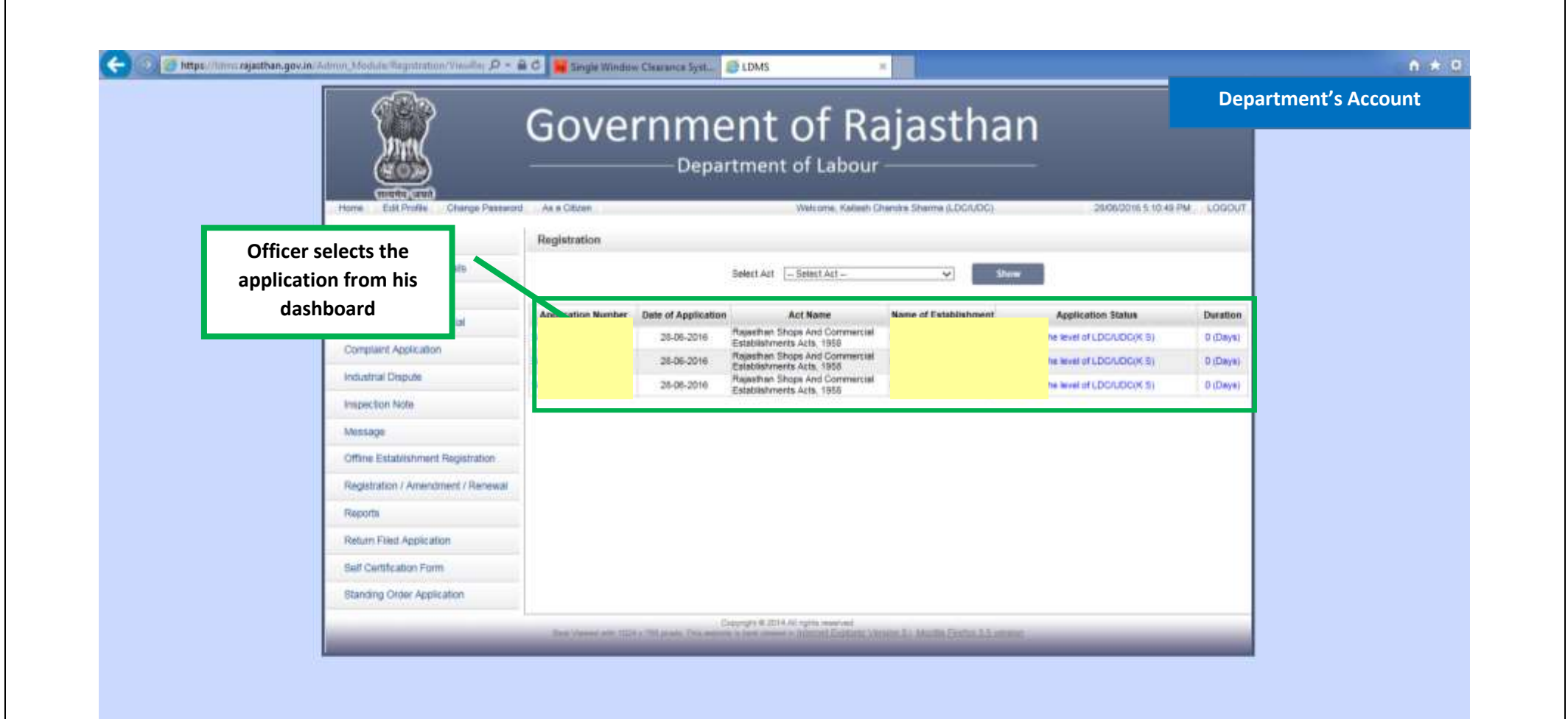

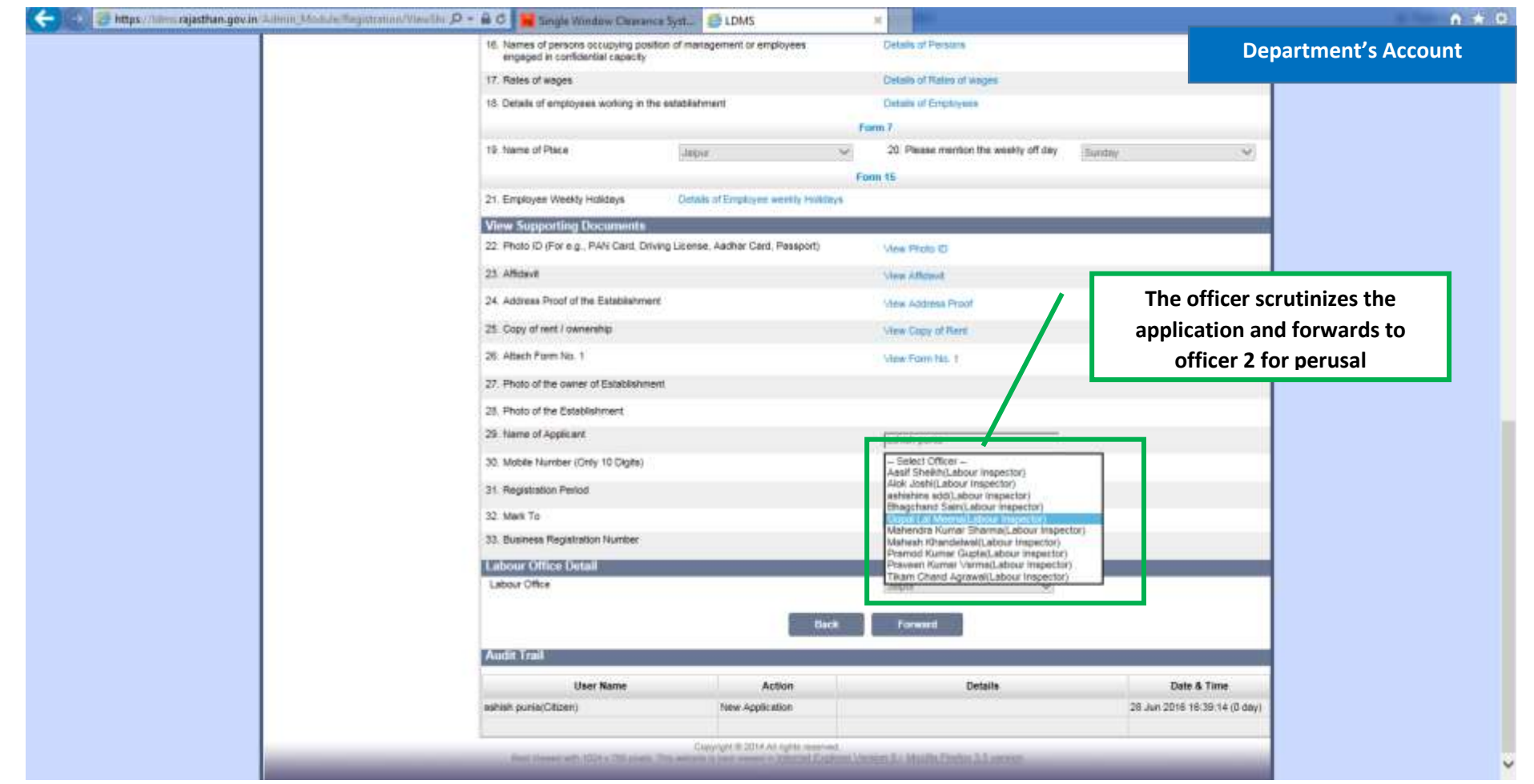

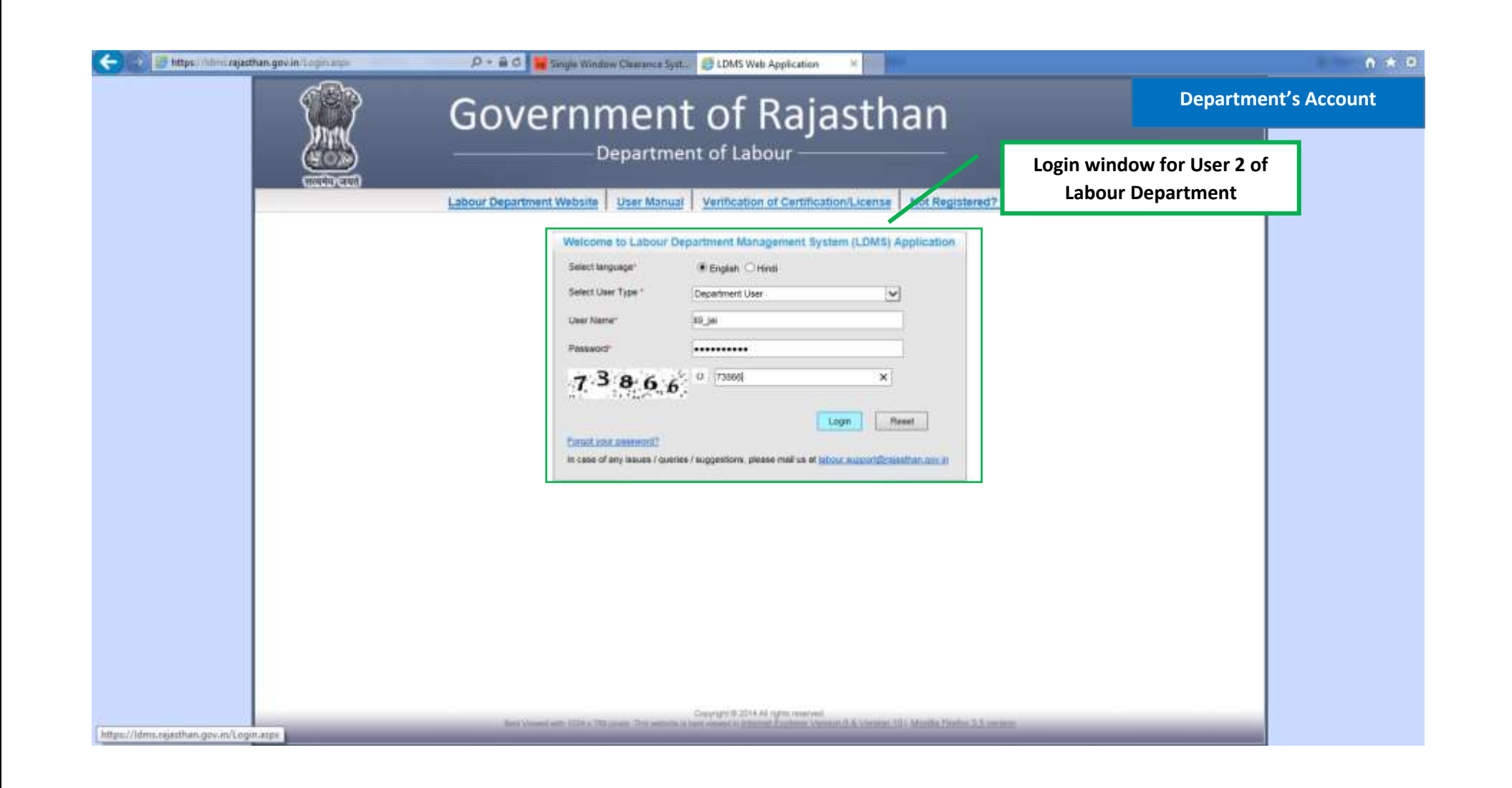

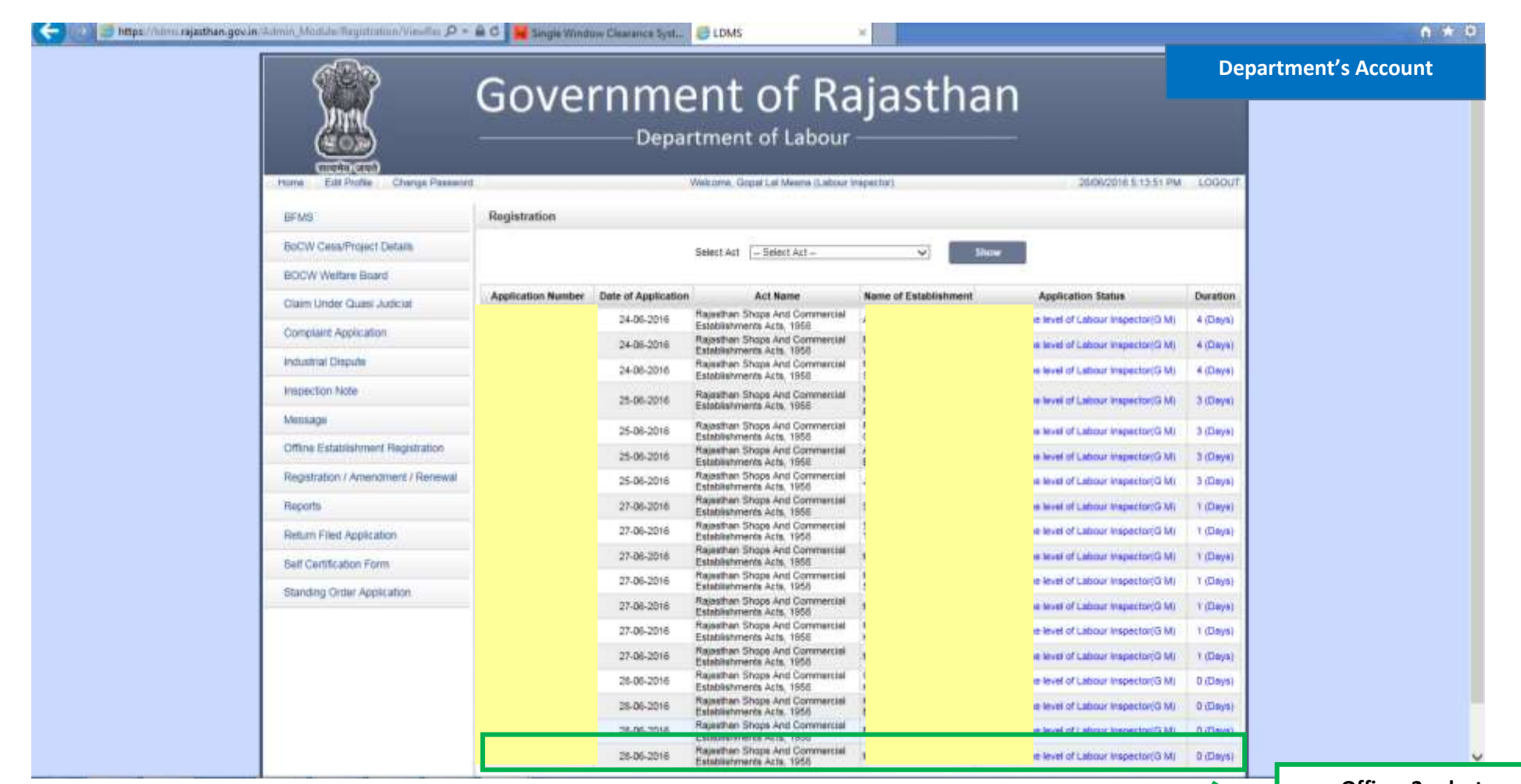

**Officer 2 selects application from his dashboard**

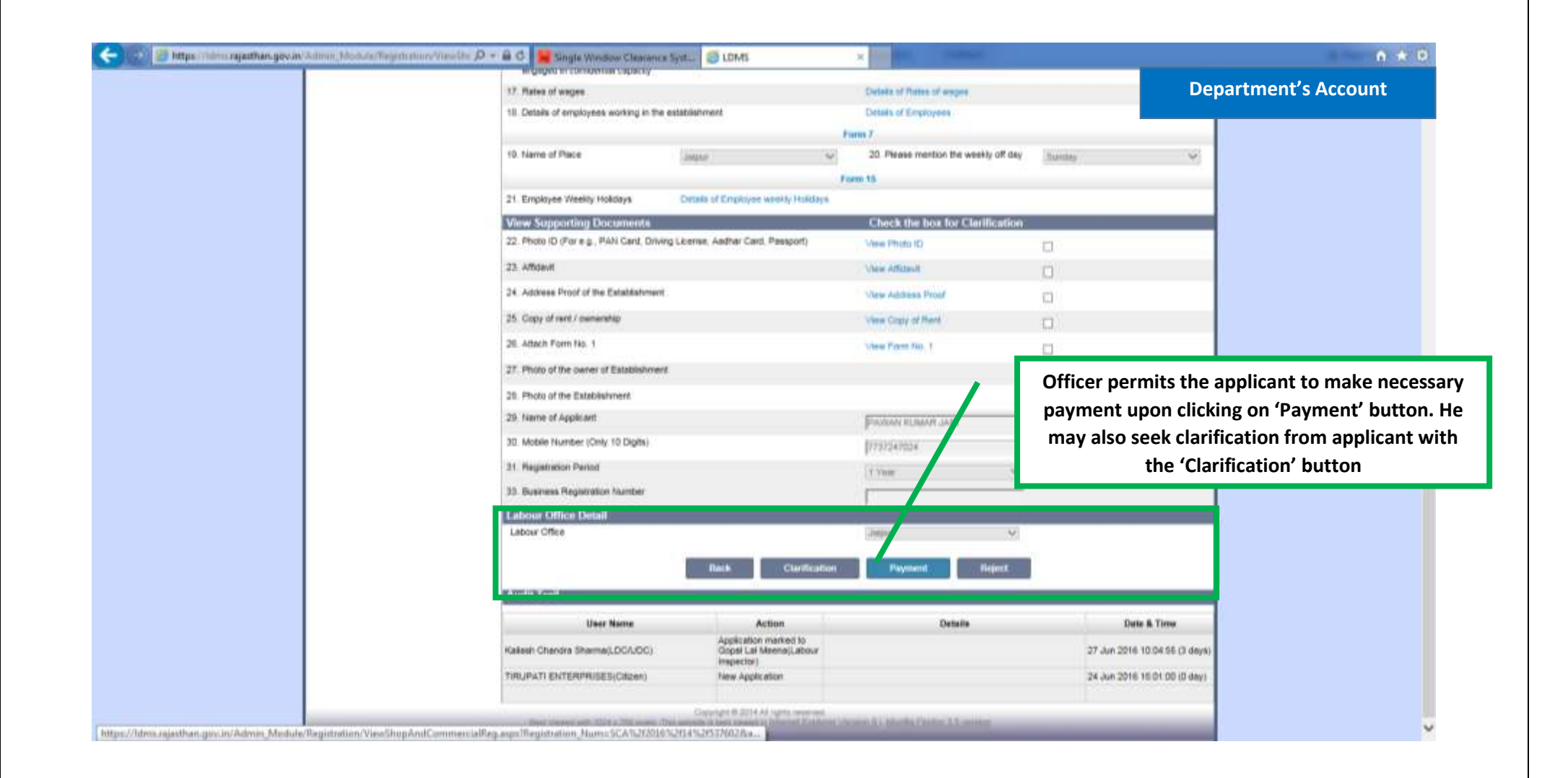

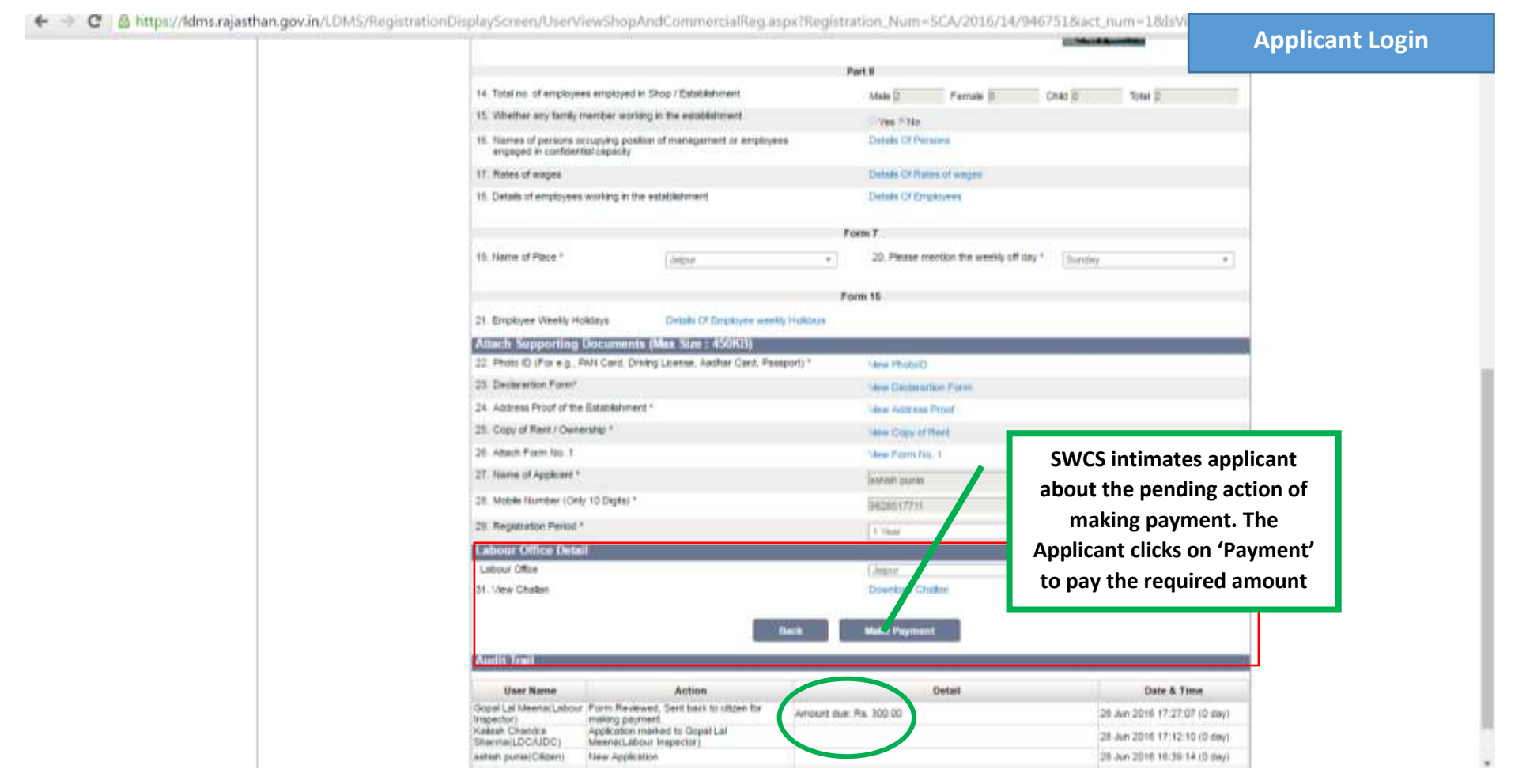

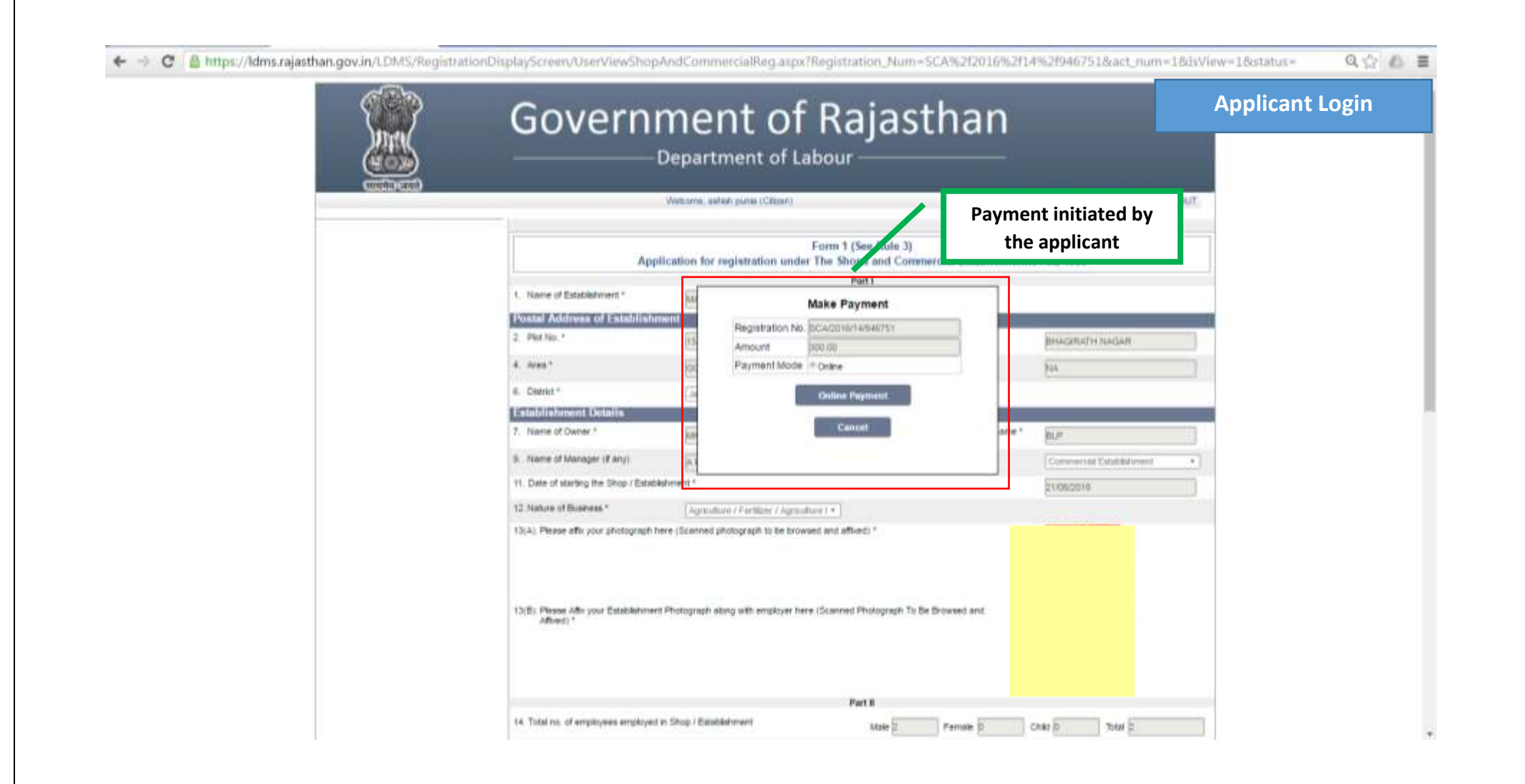

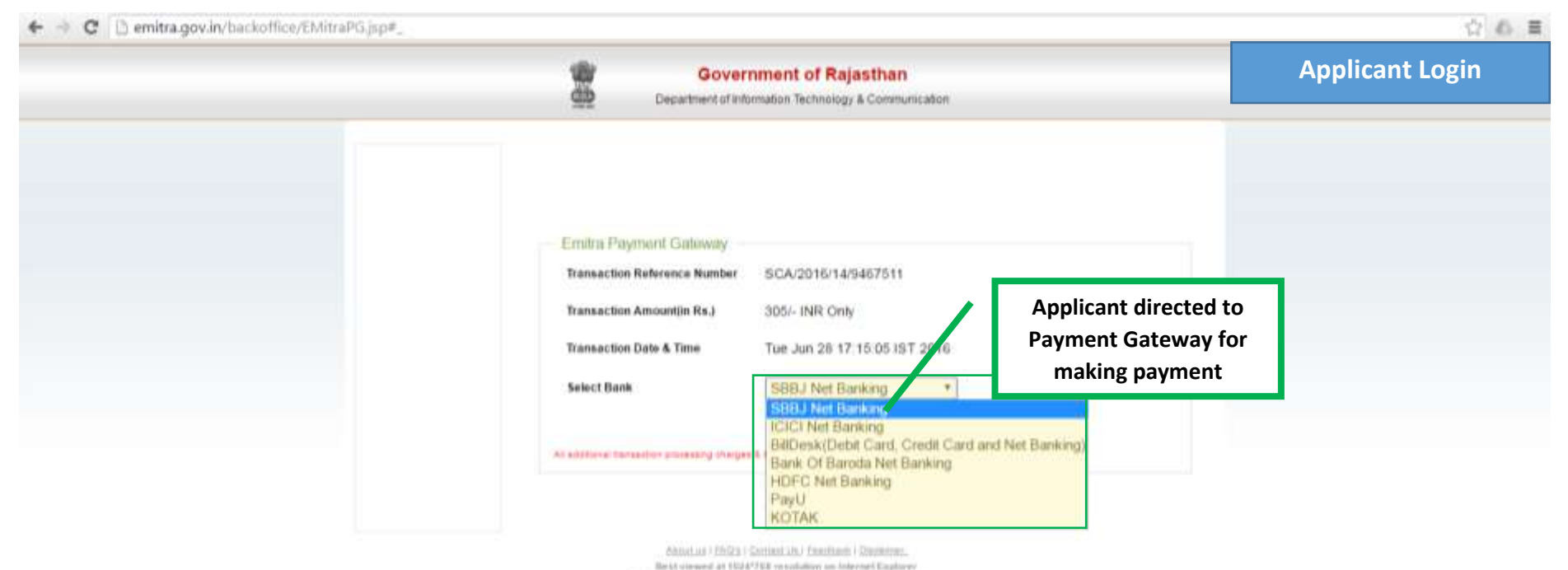

(@ 2001 Despred and developed by \$800 Dec 2M & Doll/Deadline)

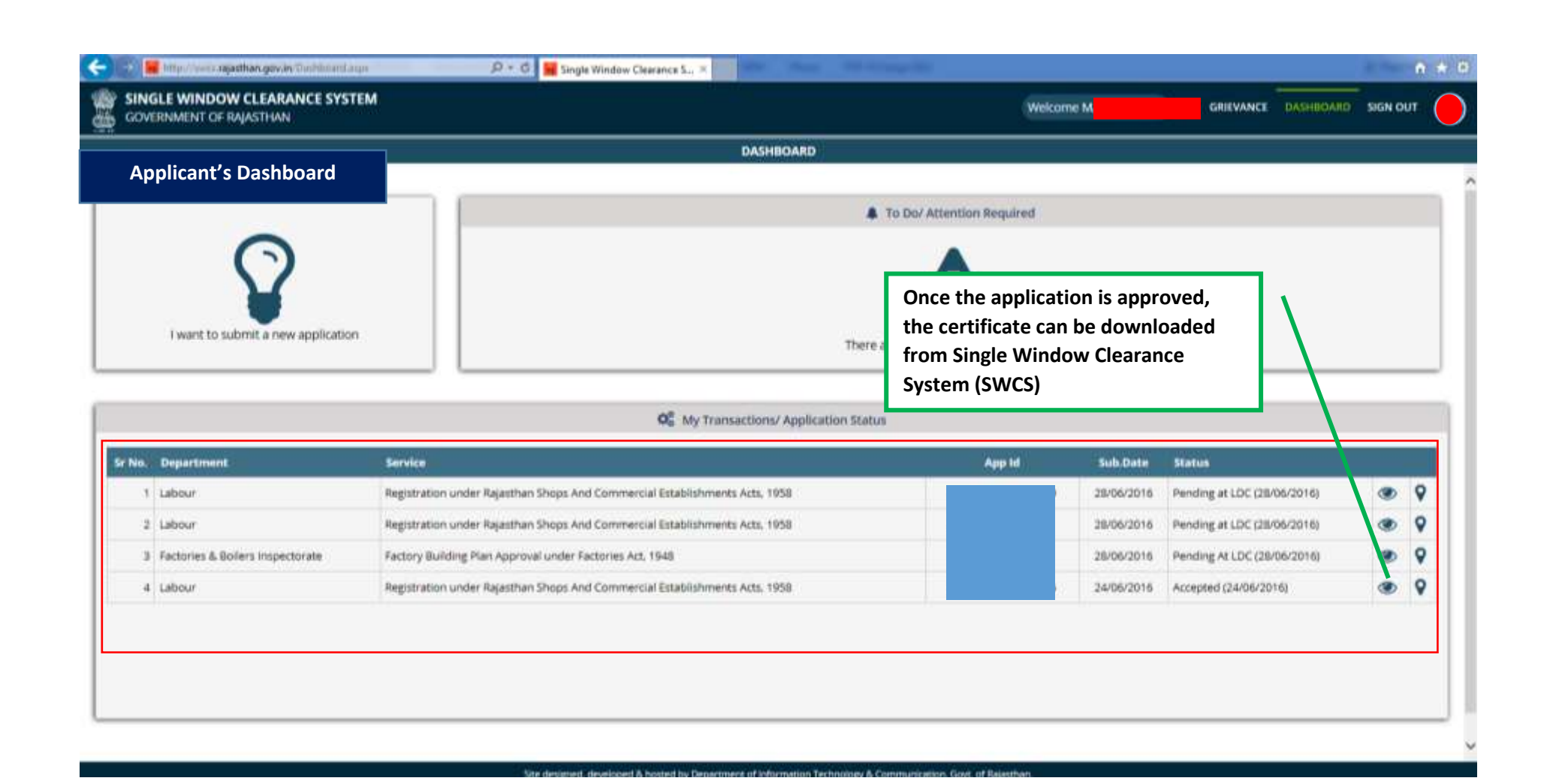

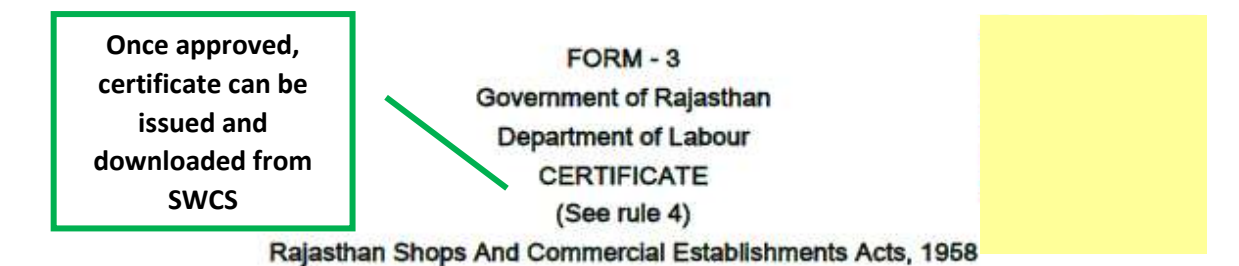

Registration No. :- SCA/201 Name of Establishment :- M. Name of Occupier/Employer Father/Husband Name :- BL Postal Address of Establishn Total Number of employees Weekly off Day :- Sunday Date of commencement of Business :- 21/06/2016 Validity of Registration :- 31/12/2016

It is hereby certified that the establishment Commercial Establishment is registered under Rajasthan Shops And Commercial Establishments Acts, 1958 on 28 June 2016.

Seal

Amoral Inspector

Printed on Date :- 28/06/2016

Rajasthan Shops And Commercial Establishments Acts, 1958, Rajasthan

This is merely a Registration Certificate and not License and it does not by itself bestow any legality on the structure or confer any right on the employer so far the date and time of existence of the structure in which this Shop/Establishment is located.

This is a computer generated certificate. You can verify this certificate on www.labour.rajasthan.gov.in

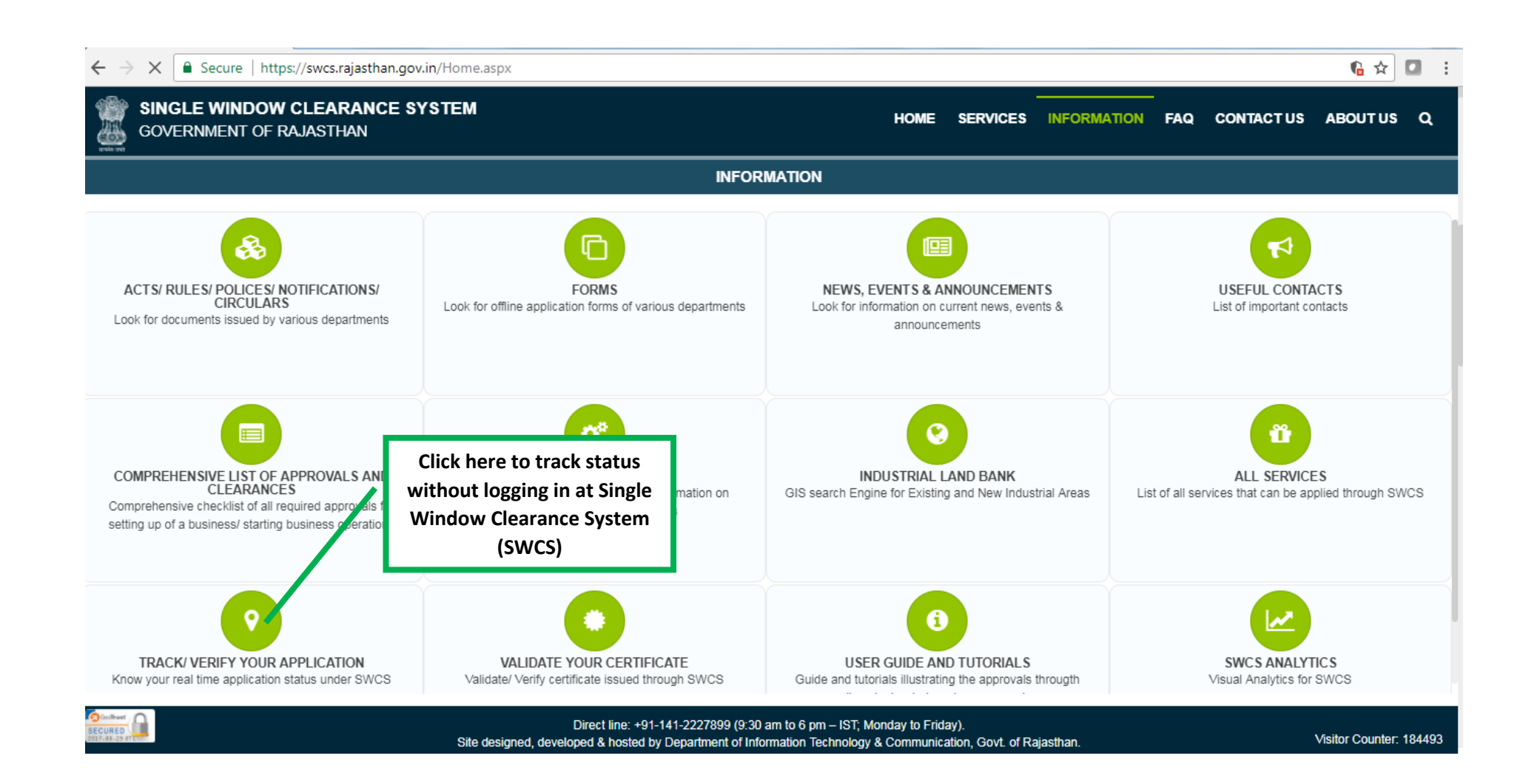

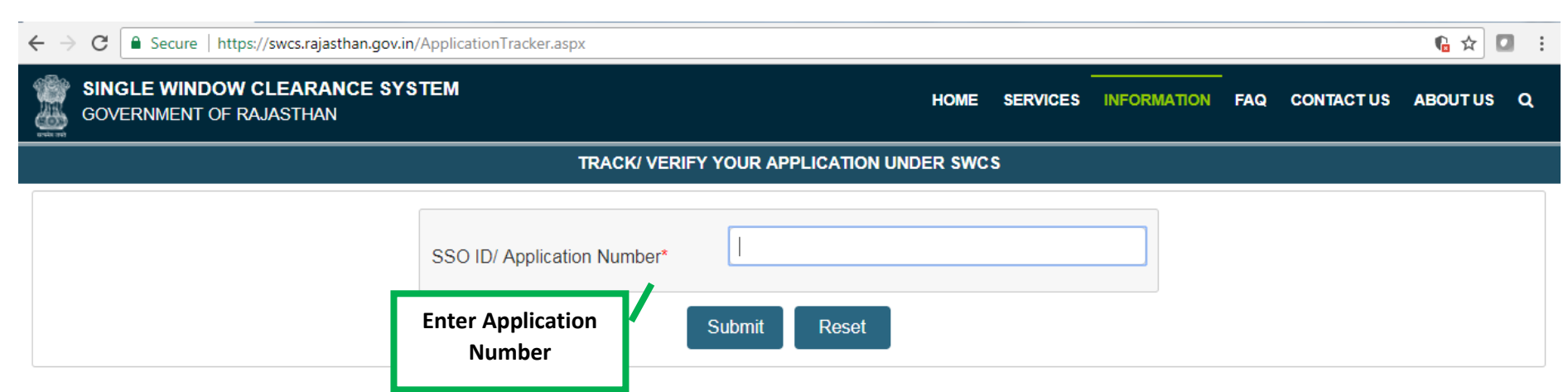

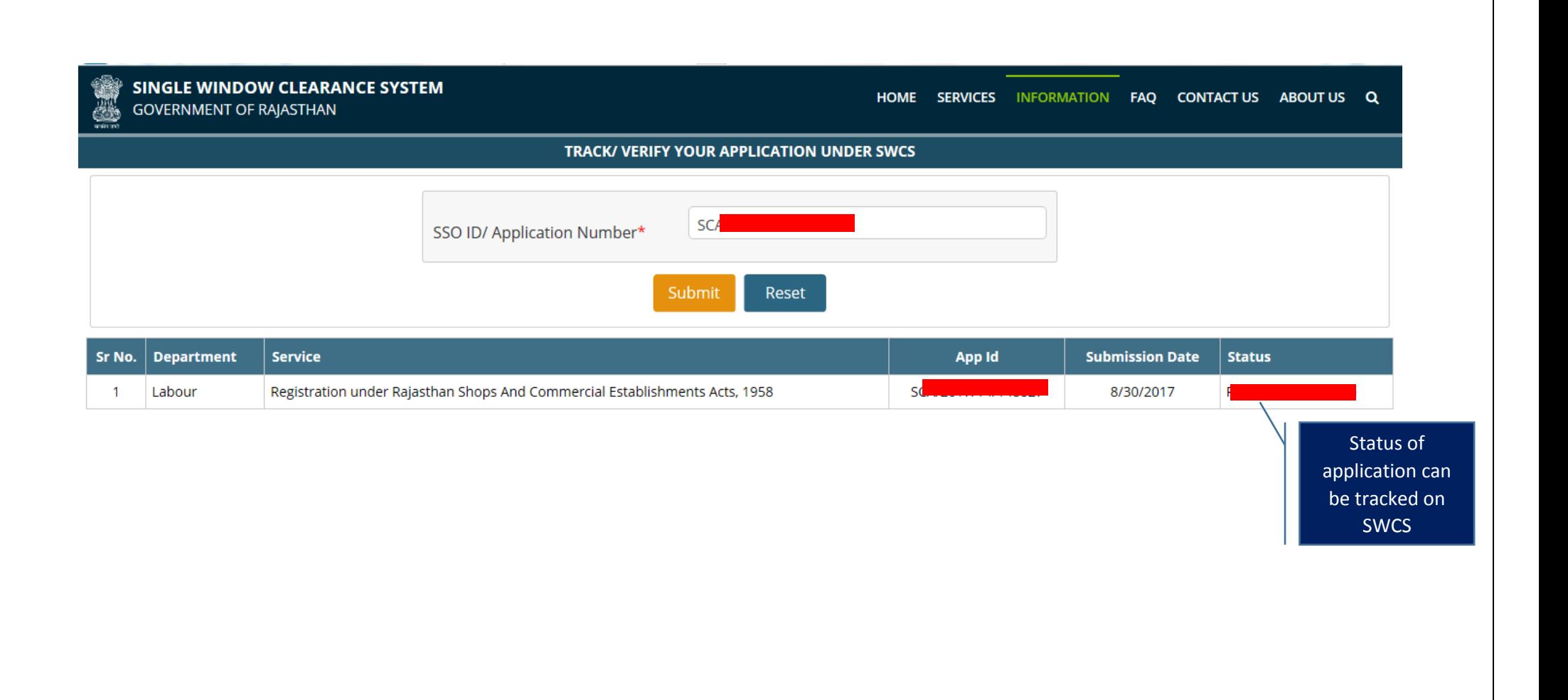